ASM Traffic

## Traffic Jam on Virtual

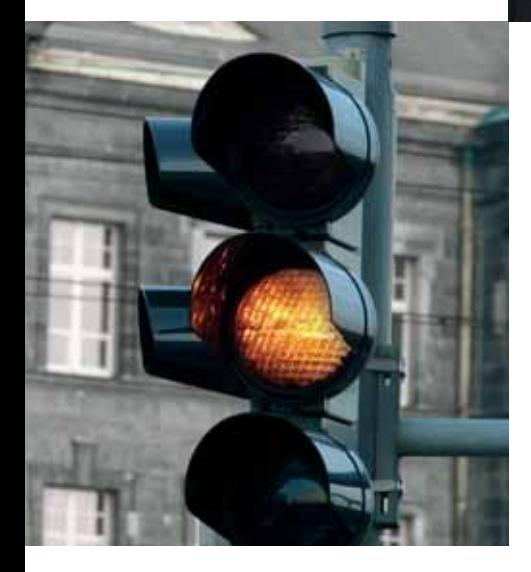

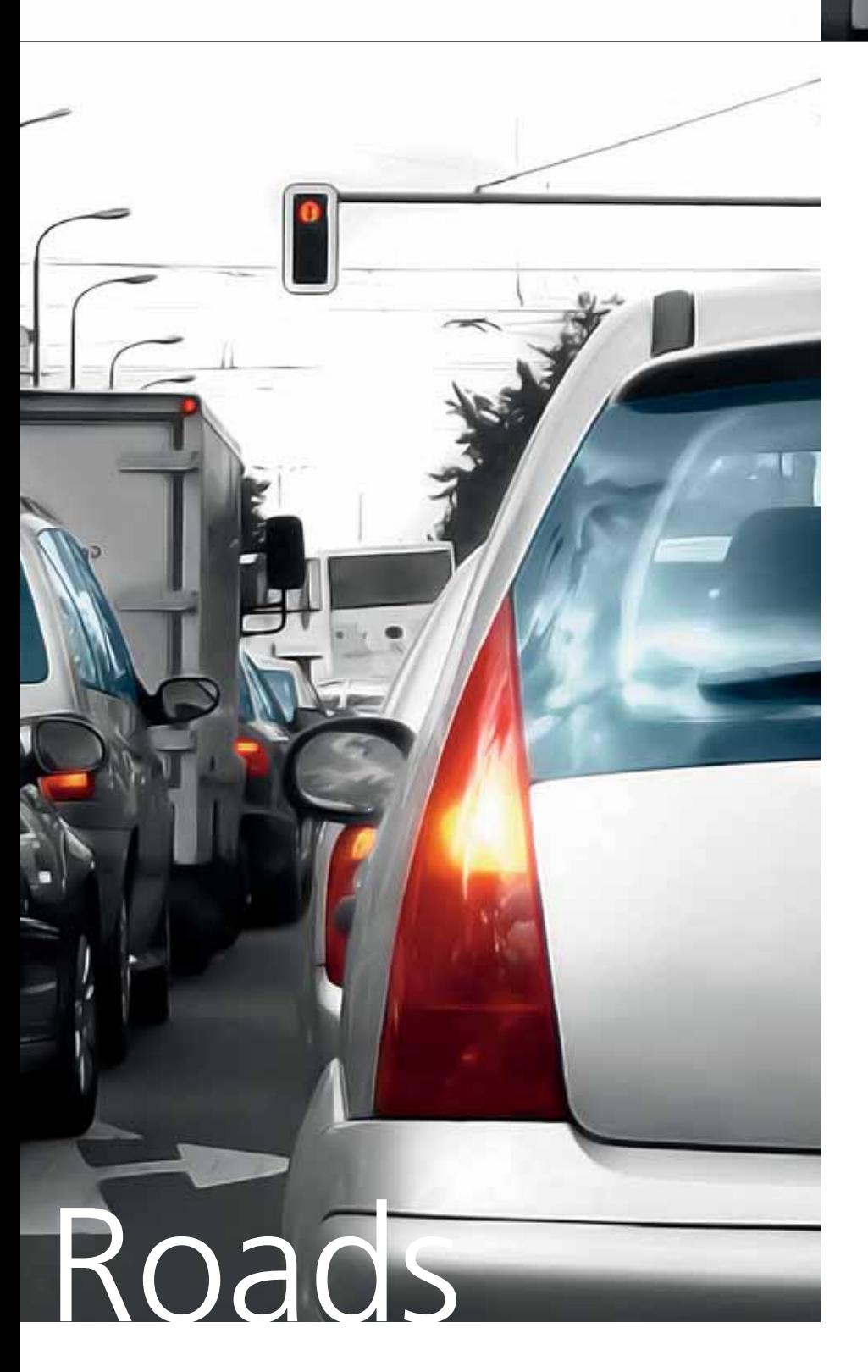

dSPACE

ASM Traffic

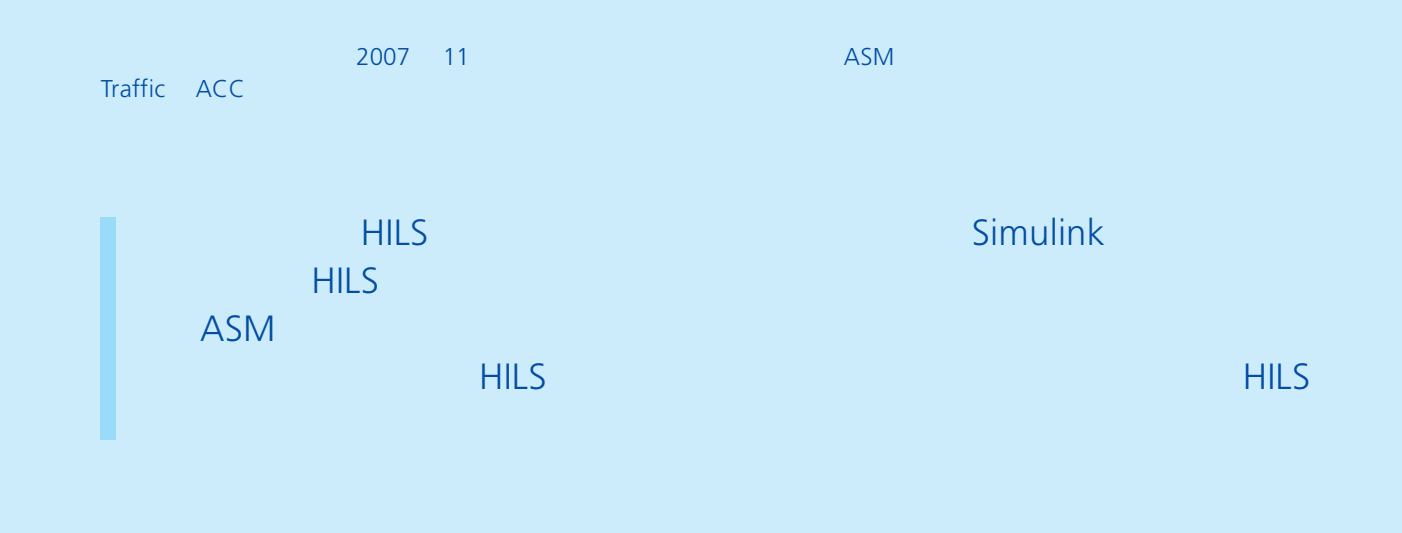

Traffic Creator ASM Tra c 15

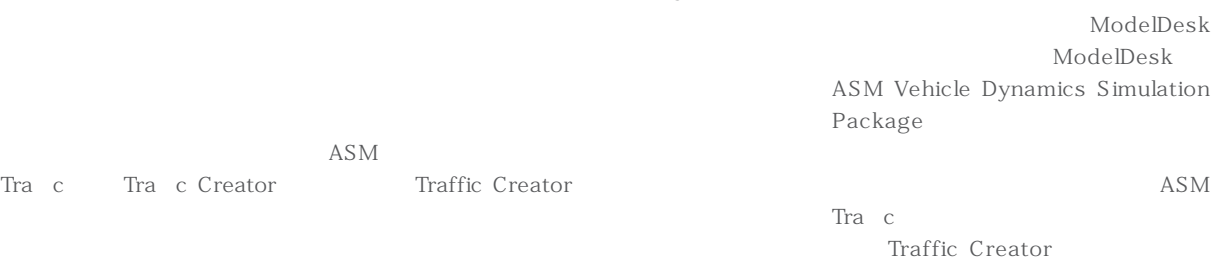

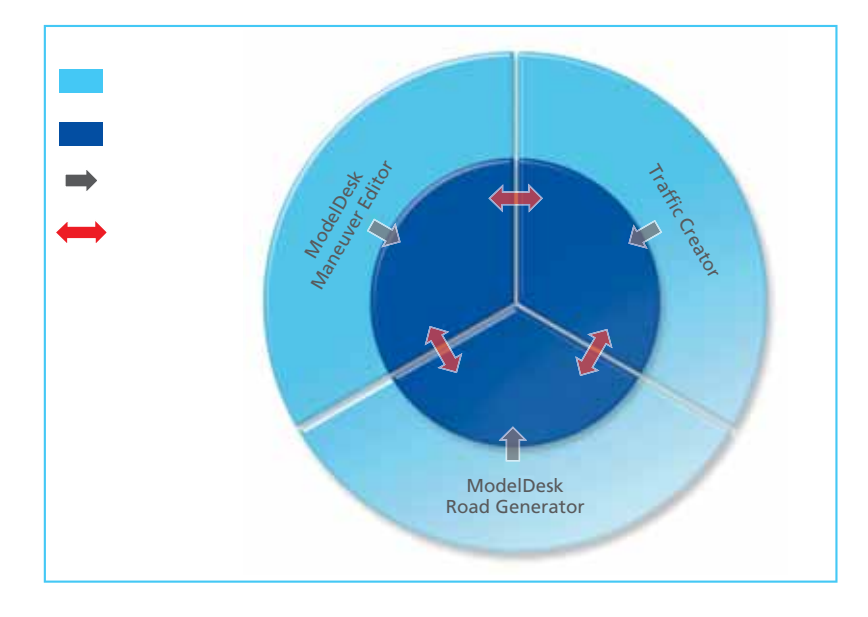

Traffic Creator

 $-1$ 

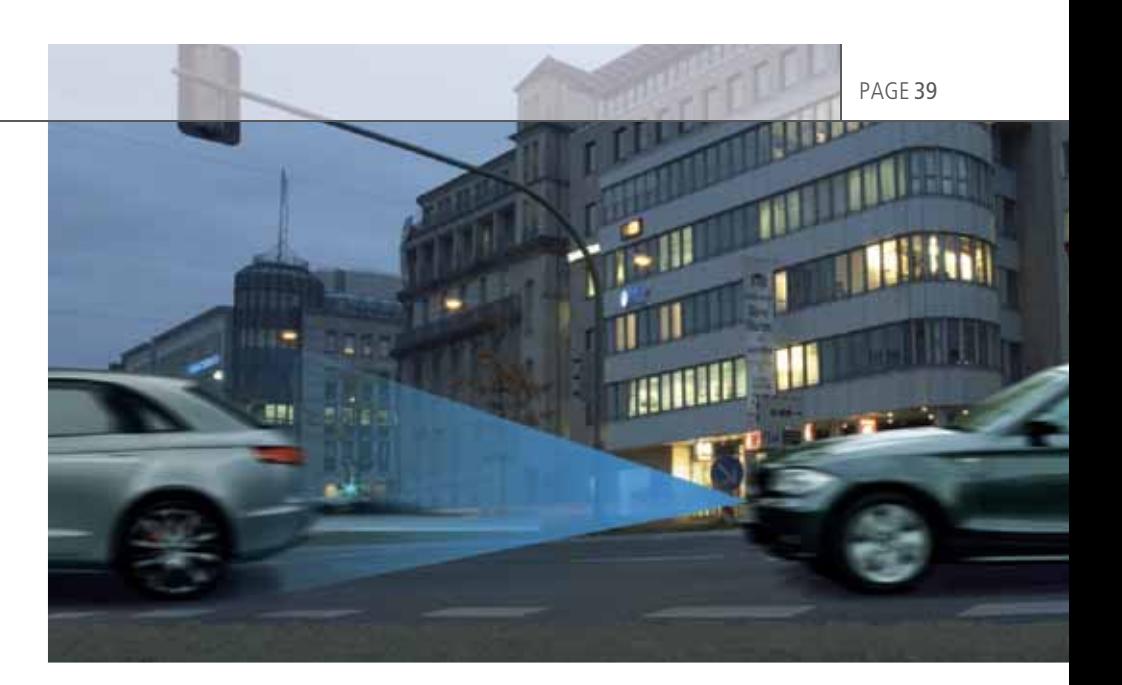

ACC

CAN

ASM Traffic 3<br>3  $\sim$  3  $\sim$  3  $\sim$ 

dSPACE 3D MotionDesk ASM Traffic 7

ASM Tra c ACC HIL Hardware-in-the-Loop PC SimulinkR LIC<br>15<br>15 Traffic ECU

するのかを確認できます。

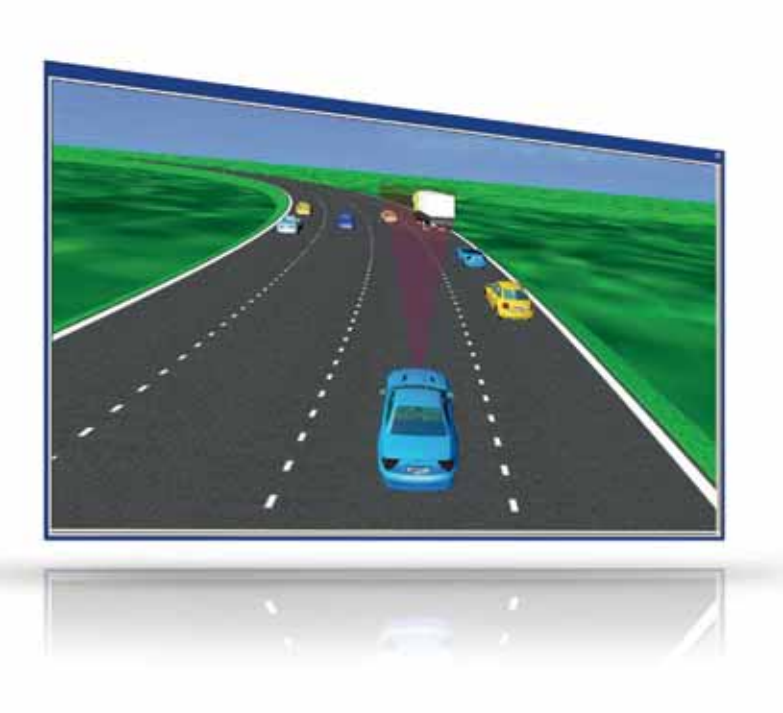

ASM Traffic experiments and the experiments of  $\sim$ 3D Products in the set of the set of the set of the set of the set of the set of the set of the set of the set

PAGE 40 ASM TRAFFIC

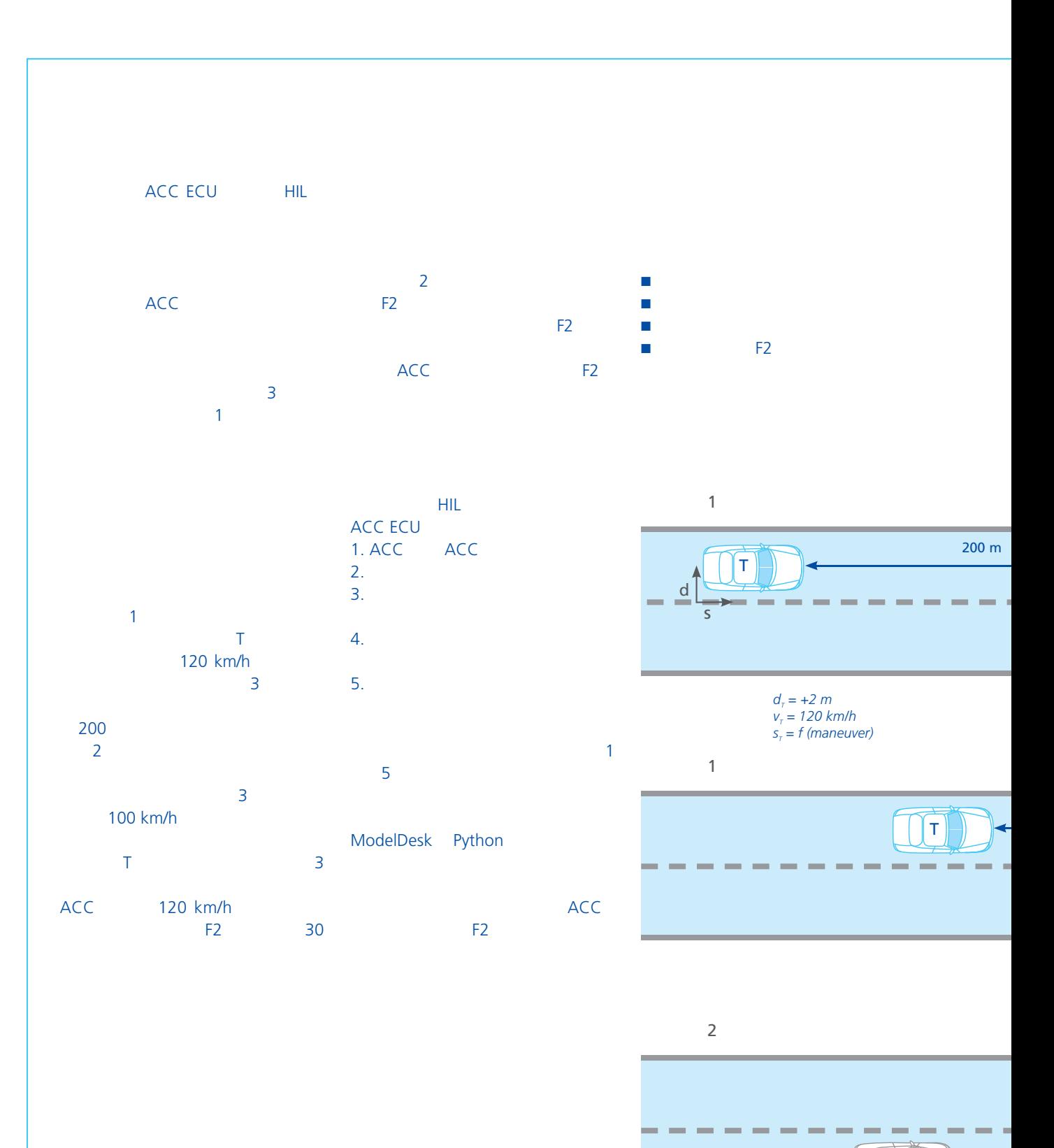

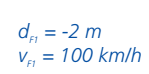

F1

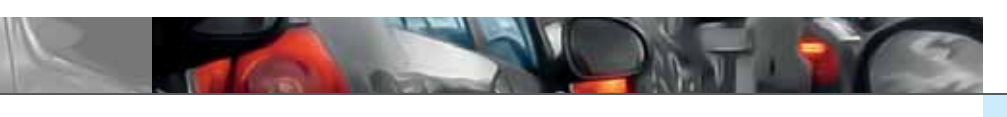

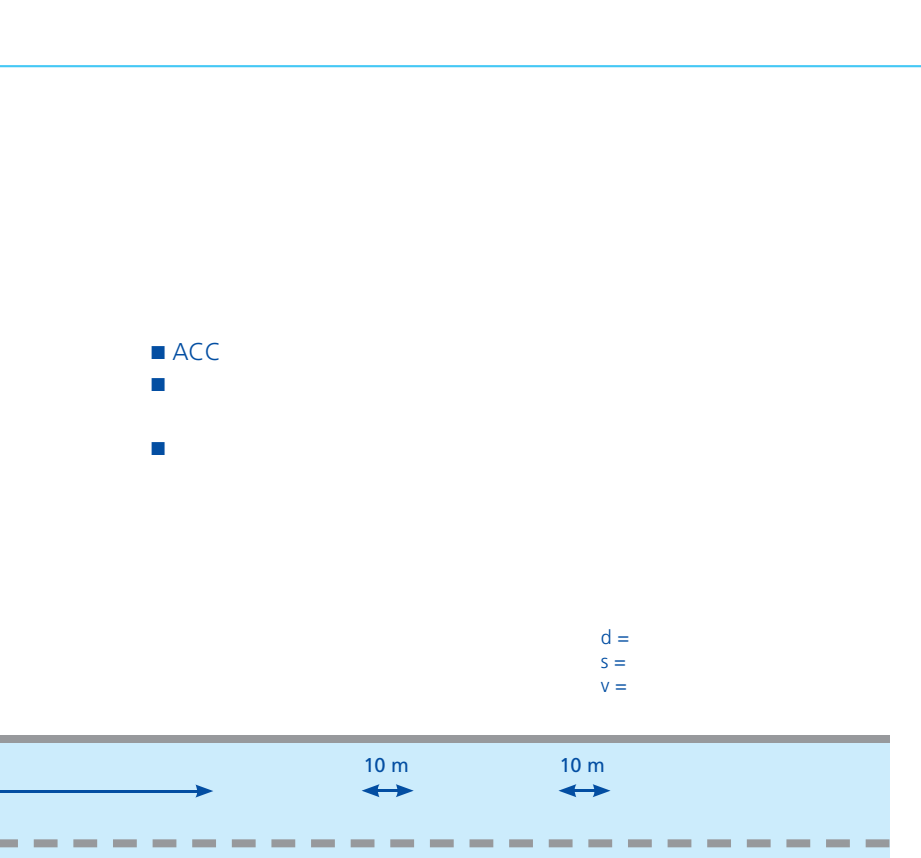

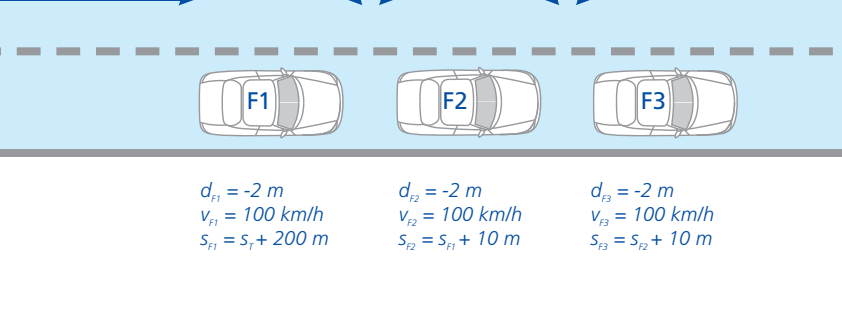

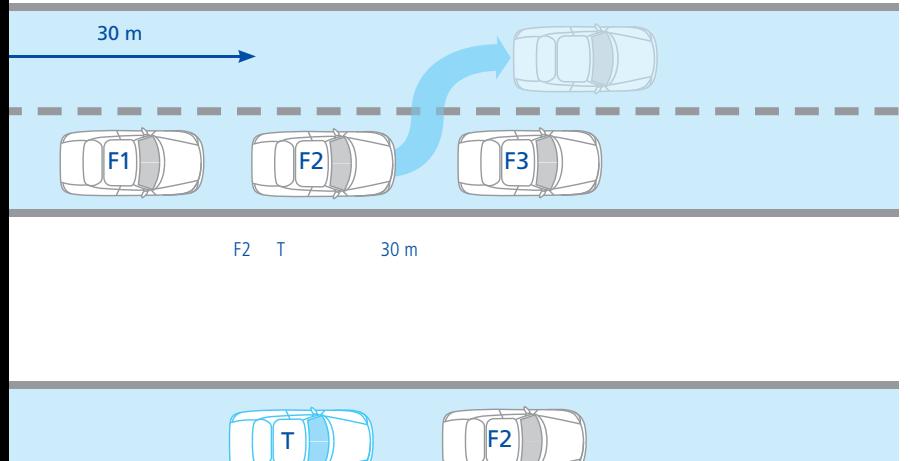

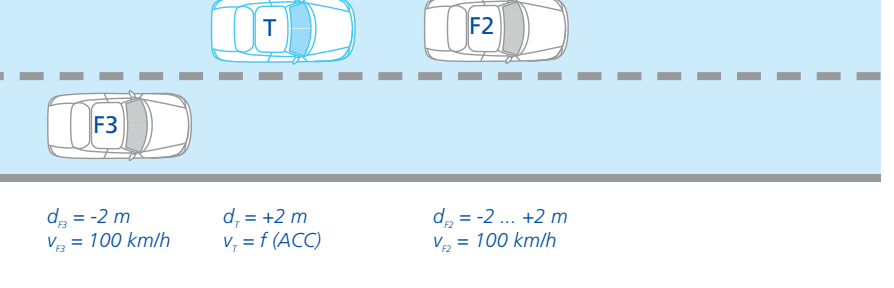

## **ASM Traffic**

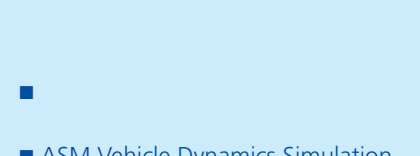

■ ASM Vehicle Dynamics Simulation Package

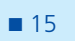

 $\blacksquare$  3D

■ 複数センサ ■ トラフィック/シナリオの柔軟な定義

■ オンラインおよびオフラインでの

HIL  $\blacksquare$  ACC

■ ACCとプリクラッシュの ECU

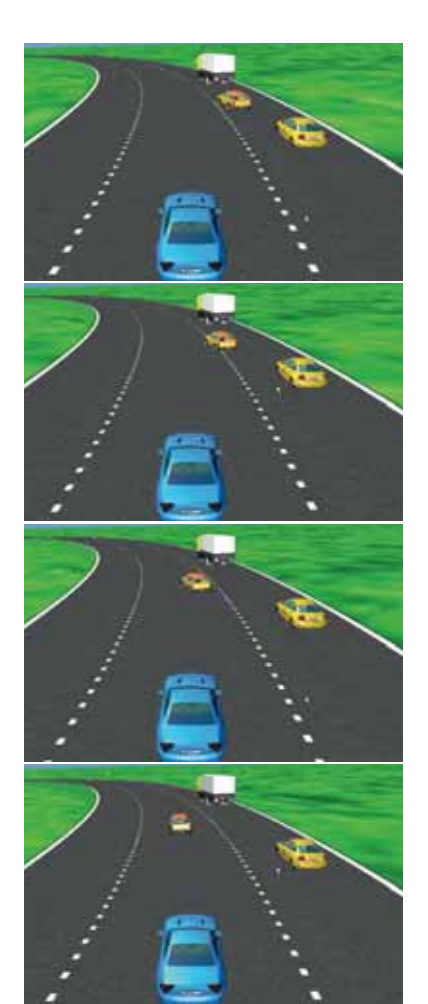